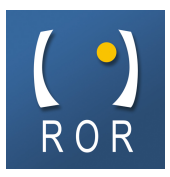

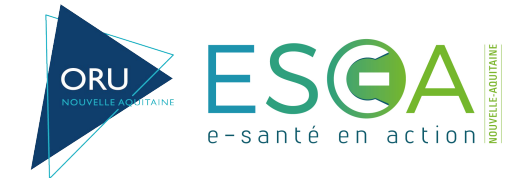

# **Procédure d'envoi du flux des capacités disponibles**

# **Contexte**

Le module capacités disponibles est déployé auprès des établissements sanitaires et EHPAD de la région Nouvelle-Aquitaine.

La saisie des capacités disponibles dans le ROR est obligatoire pour les unités opérationnelles concernées de l'ensemble des établissements.

# Principe de fonctionnement technique

Un fichier au format XML, qui concerne un et un seul établissement, peut envoyer un ou plusieurs instantanés de disponibilités de lits concernant ses unités. L'offre de soins doit être décrite au préalable dans le ROR et les codes unités renseignés.

Vous trouverez à l'adresse suivante le fonctionnement du module depuis l'interface web du ROR : [Lien Tuto Saisies des capacités](https://www.oruna.fr/sites/default/files/TUTO_CAPACITE_DISPO.pdf)

## Mode d'échanges possibles et intégration

Le dépôt des fichiers est organisé de la façon suivante :

● Fichiers chiffrés + transmission par FTP

Pour envoyer ces fichiers il vous faudra communiquer à [abderrahmen.sahli@oruna.](mailto:abderrahmen.sahli@oruna.fr)fr ou [contact.ror@oruna.fr](mailto:contact.ror@oruna.fr) l'adresse IP publique (ou la plage d'adresses) émettrice ainsi qu'une adresse email compatible pour un échange de mails chiffrés en gpg (les tutoriaux sur Internet ne manque pas à ce sujet) ou votre adresse de messagerie sécurisée ou un numéro de téléphone portable (pour échanger via signal par exemple). A la suite de la transmission de ces informations nous vous transmettrons la clé gpg publique permettant de chiffrer les fichiers xml et vos identifiants FTP (ou SFTP).

Le ROR vérifie toutes les 30 minutes dans un répertoire local la présence de fichiers à intégrer. Ce répertoire de dépôt est commun à tous les établissements.

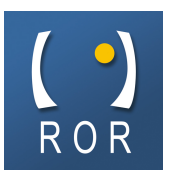

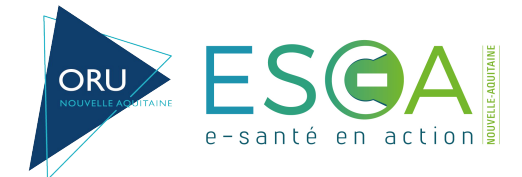

# Mode de chiffrement supportés

#### Description

Les fichiers peuvent être transmis de la façon suivante :

● GPG : les fichiers sont préalablement chiffrés avec le protocole GPG et une clé publique avant d'être transmis

#### Chiffrement avec GPG

#### *Etape 1 : importation de la clé publique*

- La clé publique est fournie par l'équipe ORUNA.
- L'importation de la clé publique se fait à l'aide de la commande suivante :
	- gpg import "clepublique.txt"
- Il est possible de vérifier que la clé a bien été importée à l'aide de la commande :

○ gpg fingerprint xxx@domaine.fr (l'adresse à utiliser vous sera fournie en même temps que la clé publique)

- Pour utiliser cette clé, vous devez lui "faire confiance"
	- gpg –editkey xxx@domaine.fr
	- Command> trust => choisir de faire confiance complètement à cette clé

#### *Etape 2 : utilisation de cette clé publique*

● Pour chiffrer par exemple un fichier "test.pdf" :

○ gpg r xxx@domaine.fr encrypt test.pdf

○ => un fichier test.pdf.gpg doit normalement avoir été créé

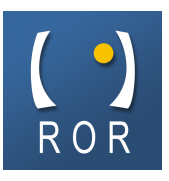

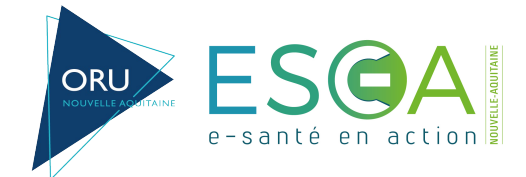

# Dépôt des fichiers générés

Les fichiers doivent au final être déposés dans le dossier « litsdispos » du serveur FTP(ou SFTP) selon les règles suivantes.

Le nom du fichier généré doit être construit de la façon suivante :

- \$dateActuelle.\$finess.litsdisponibles.xml.gpg
- \$dateActuelle : date actuelle au format datetime (exemple : 20220621154523)
- \$finess : FINESS de l'établissement (exemple : 33050833)

Le dépôt dans le répertoire doit se faire de la façon suivante :

 $\blacksquare$  transmission du fichier :

○ exemple : 20220621154523.33050833.litsdisponibles.xml.gpg

● création et transmission d'un fichier vide nommé de la même façon que précédemment mais en

ajoutant l'extension .ok :

○ 20220621154523.33050833.litsdisponibles.xml.gpg.ok

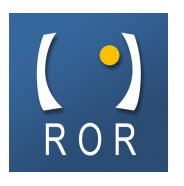

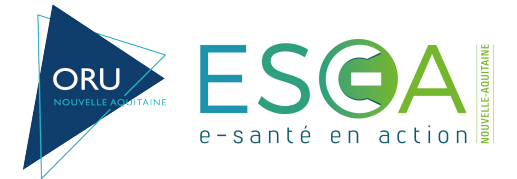

# Définitions

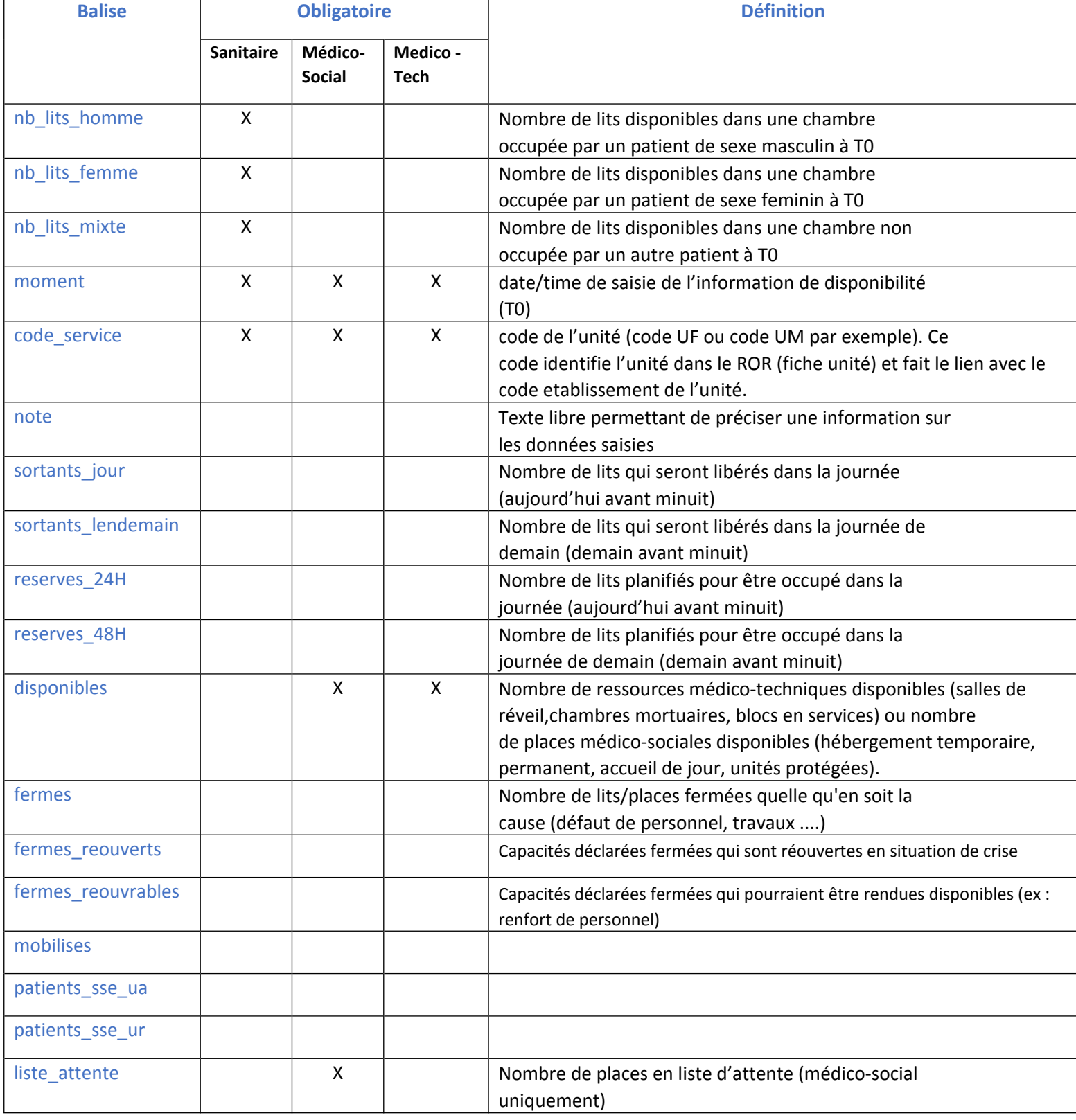

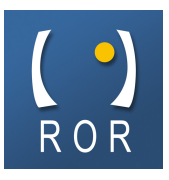

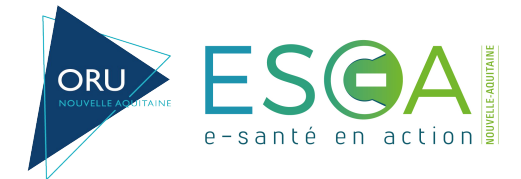

## Format du fichier d'échange

Il vous faudra les informations suivantes afin de pouvoir générer le fichier XML attendu :

- token : Jeton pour l'établissement (fourni par l'ORUNA)
- finess : Finess géographique de l'établissement
- code UF du service : à renseigner dans le ROR sur la fiche unité

Avec l'aide des informations ci-dessus, le fichier généré sera de la forme suivante : (exemple du code XML attendu)

*<?xml version="1.0" encoding="utf-8"?><ror\_request>*

*<authentification> <finess\_etablissement>33050833</finess\_etablissement>*

*<token>XXXXXXXX</token>*

*</authentification>*

*<lits\_dispos>*

*<nb\_lits\_homme>1</nb\_lits\_homme>*

*<nb\_lits\_femme>2</nb\_lits\_femme>*

*<nb\_lits\_mixte>0</nb\_lits\_mixte>*

*<moment>2012-12-13T12:12:12</moment>*

*<code\_service>123</code\_service>*

*<note>notes en texte </note>*

*<sortants\_jour>3</sortants\_jour>*

*<sortants\_lendemain>2</sortants\_lendemain>*

*<reserves\_24H>1</reserves\_24H>*

*<reserves\_48H>1</reserves\_48H>*

*<disponibles>1</disponibles>*

*<fermes>1</fermes>*

*<fermes\_reouverts>0</fermes\_reouverts>*

*<fermes\_reouvrables>0</fermes\_reouvrables>*

*<mobilises></mobilises>*

*<patients\_sse\_ua></patients\_sse\_ua>*

*<patients\_sse\_ur></patients\_sse\_ur>*

*<liste\_attente>1</liste\_attente>*

*</lits\_dispos>*

*</ror\_request>*

\*L'accusé de réception n'a pas été implémenté pour le moment

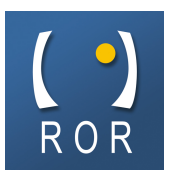

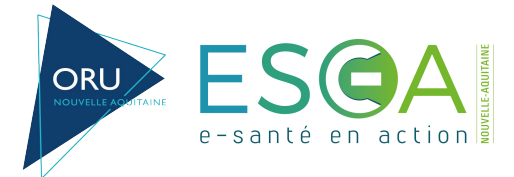

# Schéma XML

```
<?xml version="1.0" encoding="UTF-8"?>
<schema targetNamespace="http://www.orupaca.fr/ror/request/1.0"
elementFormDefault="qualified" xmlns="http://www.w3.org/2001/XMLSchema"
xmlns:tns="http://www.orupaca.fr/ror/request/1.0"
xmlns:pref="http://www.orupaca.fr/ror/request/1.0">
<complexType name="lits_dispos">
<sequence>
<element name="nb_lits_homme" type="int" minOccurs="1" maxOccurs="1"></element>
<element name="nb_lits_femme" type="int" minOccurs="1" maxOccurs="1"></element>
<element name="nb_lits_mixte" type="int" minOccurs="1" maxOccurs="1"></element>
<element name="moment" type="dateTime" minOccurs="1" maxOccurs="1"></element>
<element name="code_service" type="int" minOccurs="1" maxOccurs="1"></element>
<element name="note" type="string" minOccurs="0" maxOccurs="1"></element>
<element name="sortants_jour" type="int" minOccurs="1" maxOccurs="1"></element>
<element name="sortants_lendemain" type="int" minOccurs="1" maxOccurs="1"></element>
<element name="reserves_24H" type="int" minOccurs="1" maxOccurs="1"></element>
<element name="reserves_48H" type="int" minOccurs="1" maxOccurs="1"></element>
<element name="disponibles" type="int" minOccurs="1" maxOccurs="1"></element>
<element name="fermes" type="int" minOccurs="1" maxOccurs="1"></element>
<element name="fermes_reouverts" type="int" minOccurs="1" maxOccurs="1"></element>
<element name="fermes_reouvrables" type="int" minOccurs="1" maxOccurs="1"></element>
<element name="mobilises" type="int" minOccurs="1" maxOccurs="1"></element>
<element name="patients_sse_ua" type="int" minOccurs="1" maxOccurs="1"></element>
<element name="patients_sse_ur" type="int" minOccurs="1" maxOccurs="1"></element>
<element name="liste_attente" type="int" minOccurs="1" maxOccurs="1"></element>
</sequence>
</complexType>
<element name="ror_request" type="tns:conteneur"></element>
<complexType name="conteneur">
<sequence>
<element name="authentification" type="tns:auth_header" minOccurs="1" maxOccurs="1"></element>
<element name="accuse_reception" type="tns:a_r" minOccurs="0" maxOccurs="1"></element>
<element name="lits_dispos" type="tns:lits_dispos" minOccurs="0" maxOccurs="unbounded"></element>
</sequence>
</complexType>
<complexType name="auth_header">
<sequence>
<element name="finess_etablissement" type="string" minOccurs="1" maxOccurs="1"></element>
<element name="token" type="string" minOccurs="1" maxOccurs="1"></element>
</sequence>
</complexType>
<complexType name="a_r">
<sequence>
<element name="mail" type="string" minOccurs="0" maxOccurs="1"></element>
</sequence>
</complexType>
</schema>
```